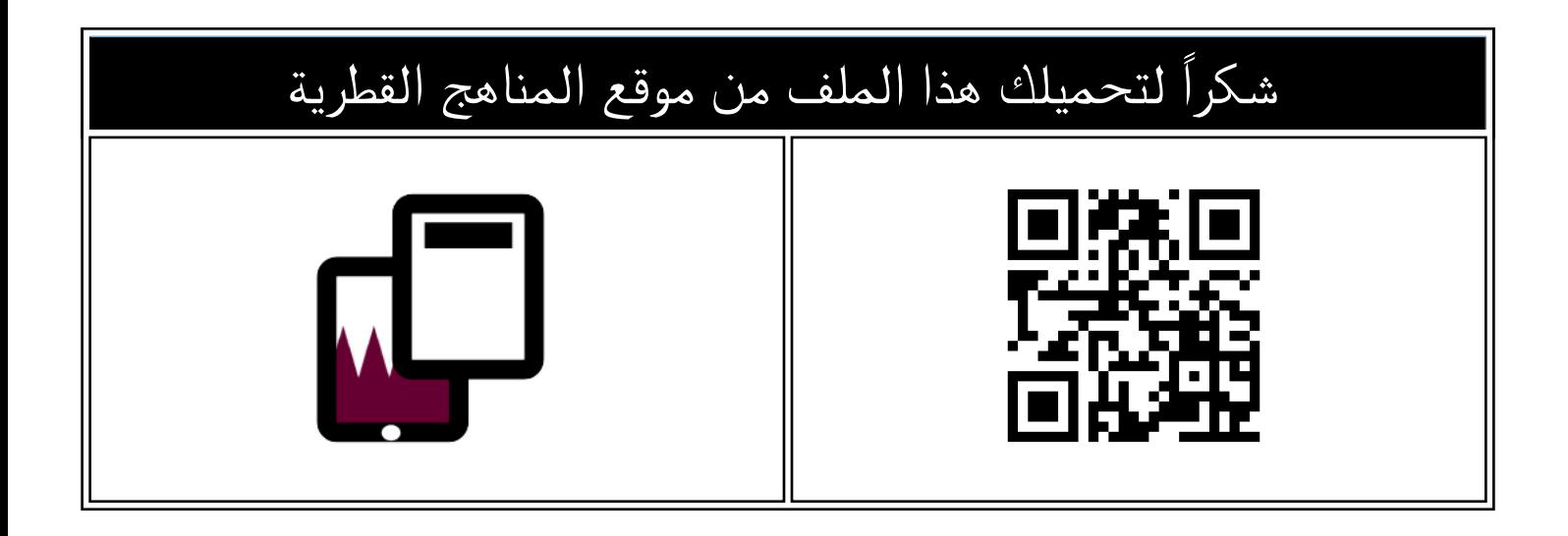

## اختبار في الوحدة الاولى والثانية مقالتي ورسائلي الالكترونية

[موقع المناهج](https://almanahj.com) ⇔ [المناهج القطرية](https://almanahj.com/qa) ⇔ [المستوى الثالث](https://almanahj.com/qa/3) ⇔ [علوم الحاسب](https://almanahj.com/qa/3computer) ⇔ [الفصل الأول](https://almanahj.com/qa/3computer1) ← [الملف](https://almanahj.com/qa/id=)

تاريخ نشر الملف على موقع المناهج: 2023-10-14 11:51:41

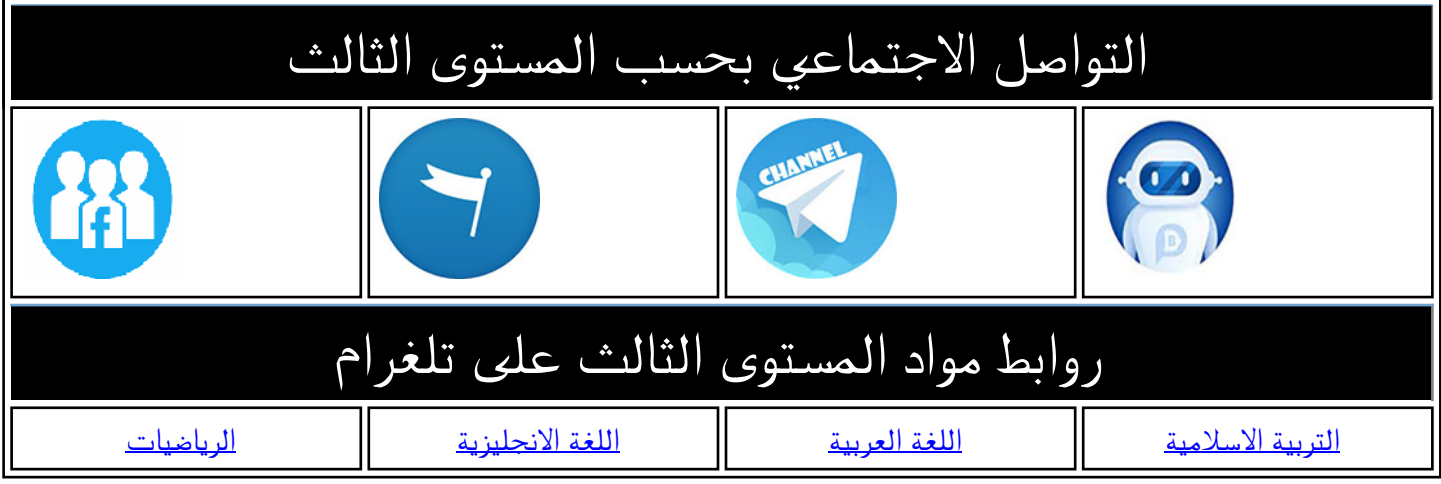

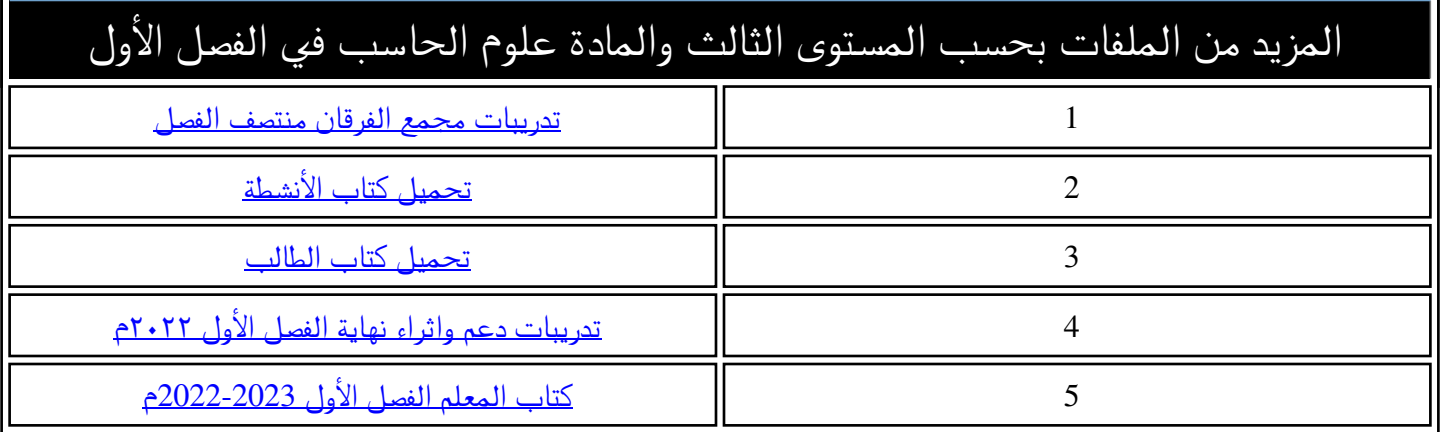

هجمع الأندلس التعليمان **Al Andalus Educational Complex** مدرسة الأنــدلس الخــاصة للبنــات روضة ـ ابتدائي ـ إعدادي ـ ثانوي

> وزارة التربيــــة والتعليــــم والتعليــــم العالــــى Ministry of Education and Higher Education دولــــة قطــــر • State of Qatar

**اختبار الوحدة رقم )2،1( ) مقالتي ورسائلي اإللكترونية(** 

**الهدف منه: رفع التحصيل األكاديمي لمادة الوحدة األولي والثانية** 

**المادة: الحوسبة وتكنولوجيا المعلومات المستوى: الثالث**

**العام الدراسي: 2024-2023**

**درجة االختبار 30** 

**الخرائط الذهنية** 

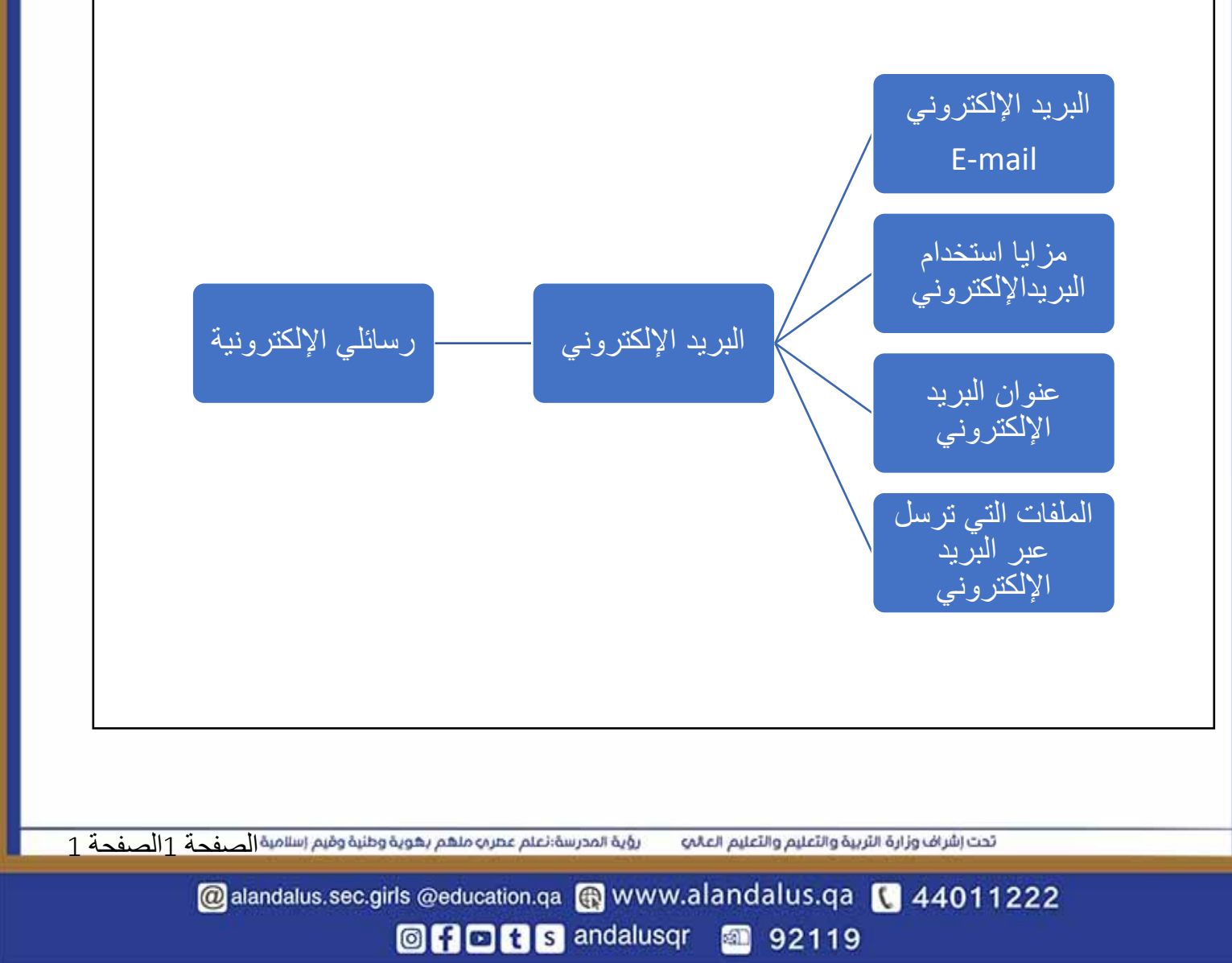

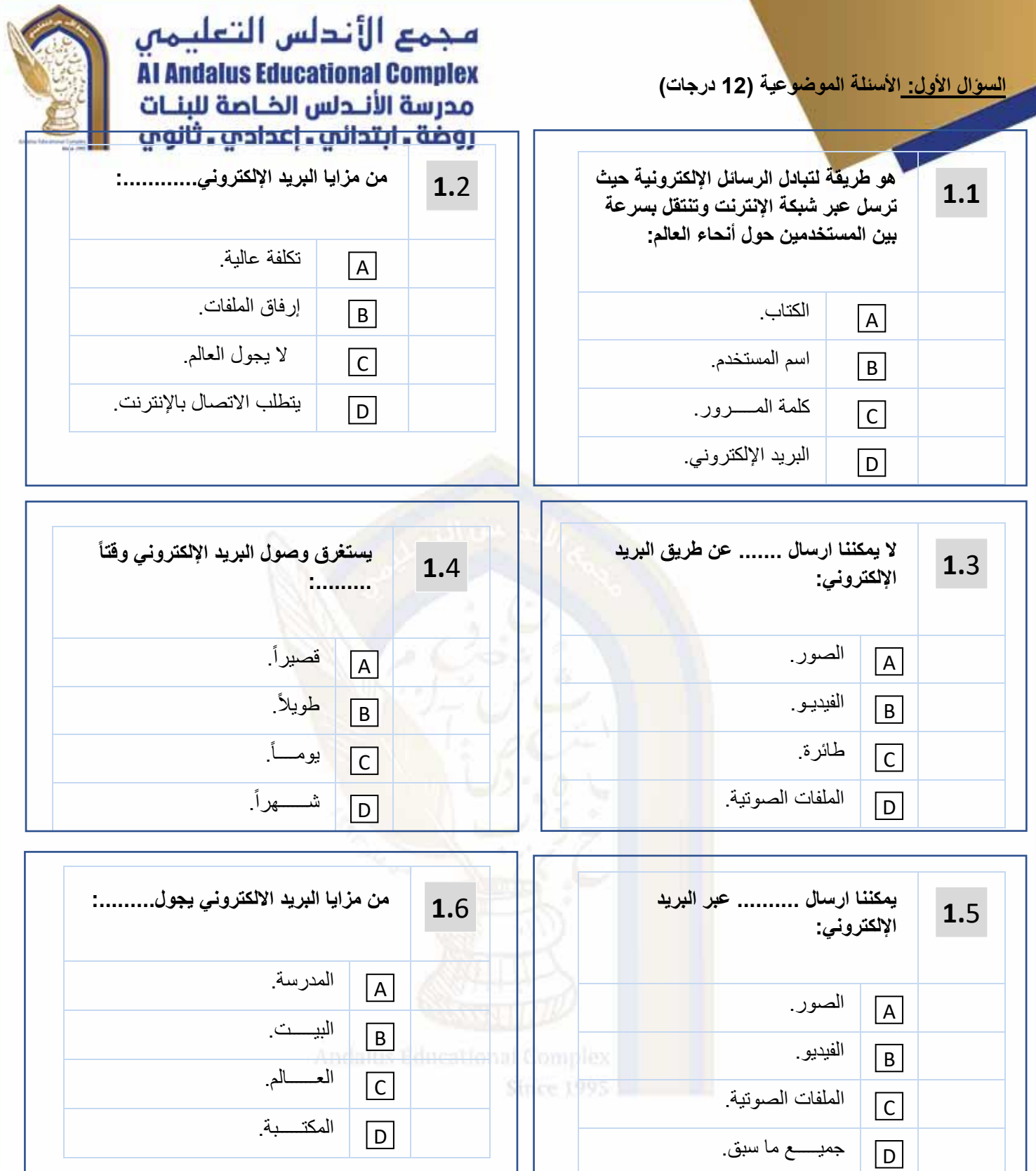

الصفحة 1الصفحة 2

@alandalus.sec.girls @education.qa @ www.alandalus.qa @ 44011222

**© 0006** andalusqr 292119

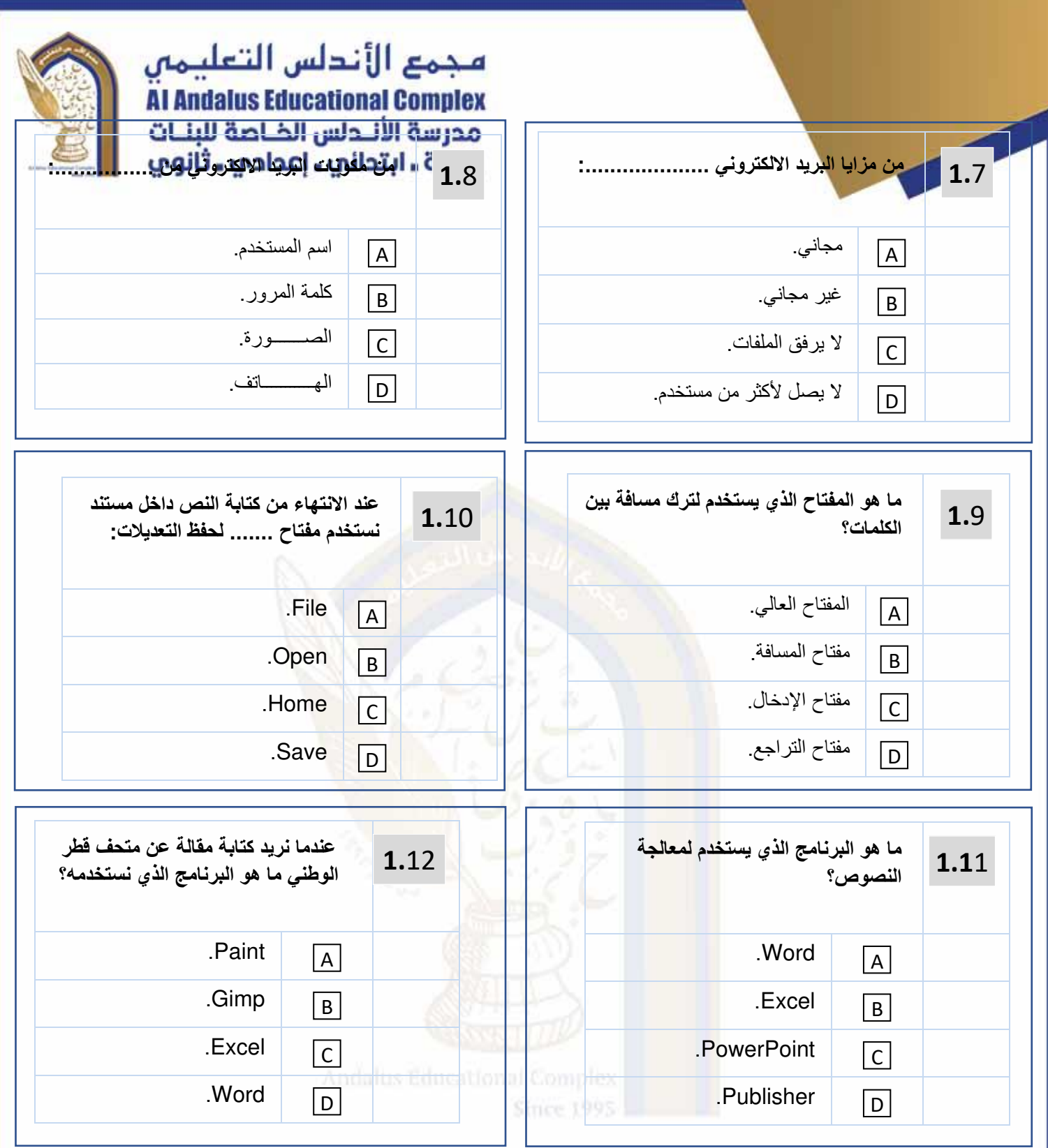

تحت إشراف وزارة التربية والتعليم والتعليم العالي المدرسة: تعلم عمر من منهم بهوية وطنية وقيم إسلامية الصفحة 1 1الصفحة 3

@alandalus.sec.girls @education.qa @ www.alandalus.qa @ 44011222

**© HOBS** andalusqr 32119

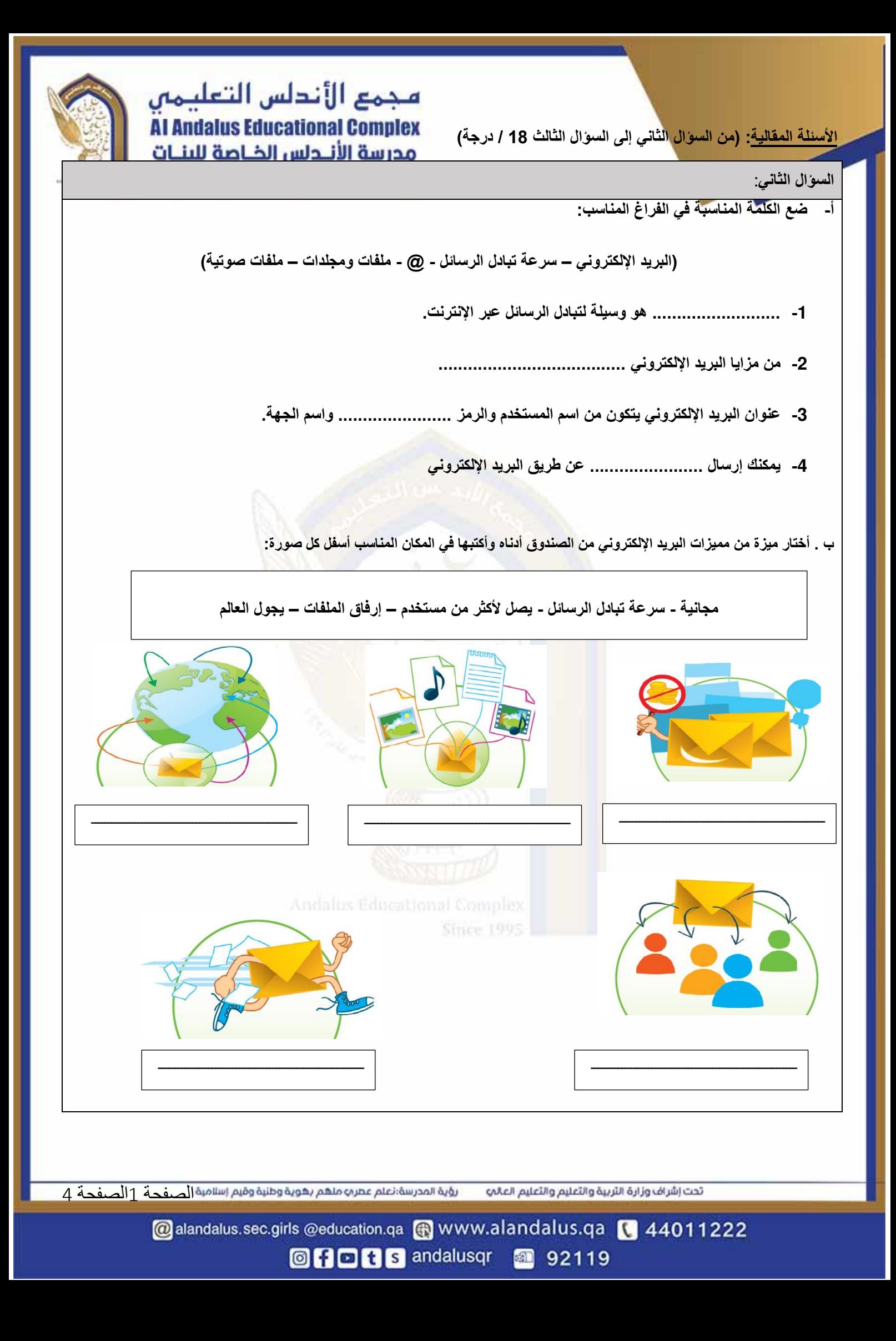

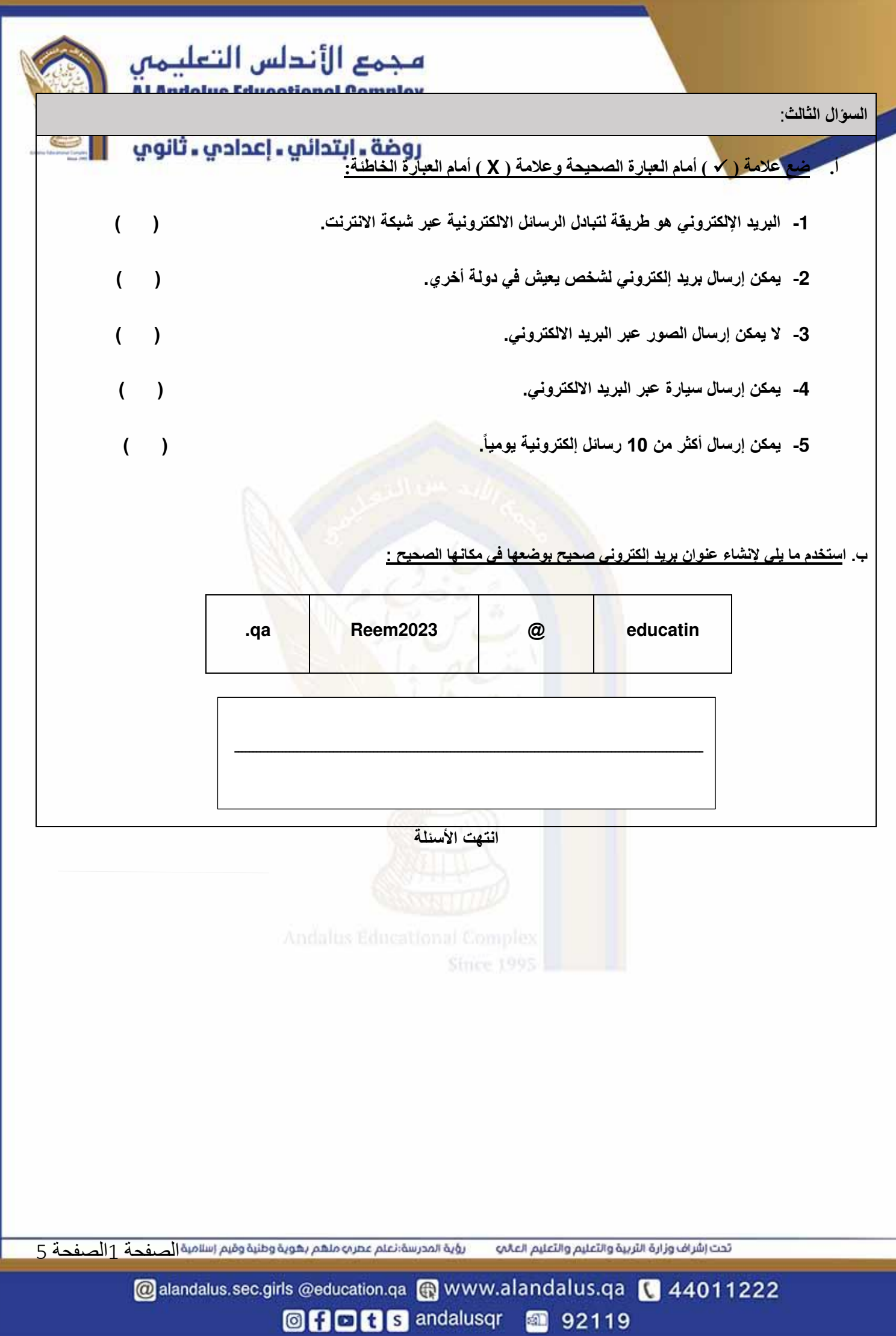